# Parametric Modeling with Autodesk Inventor 2025 Includes Extensive **Video Instruction**

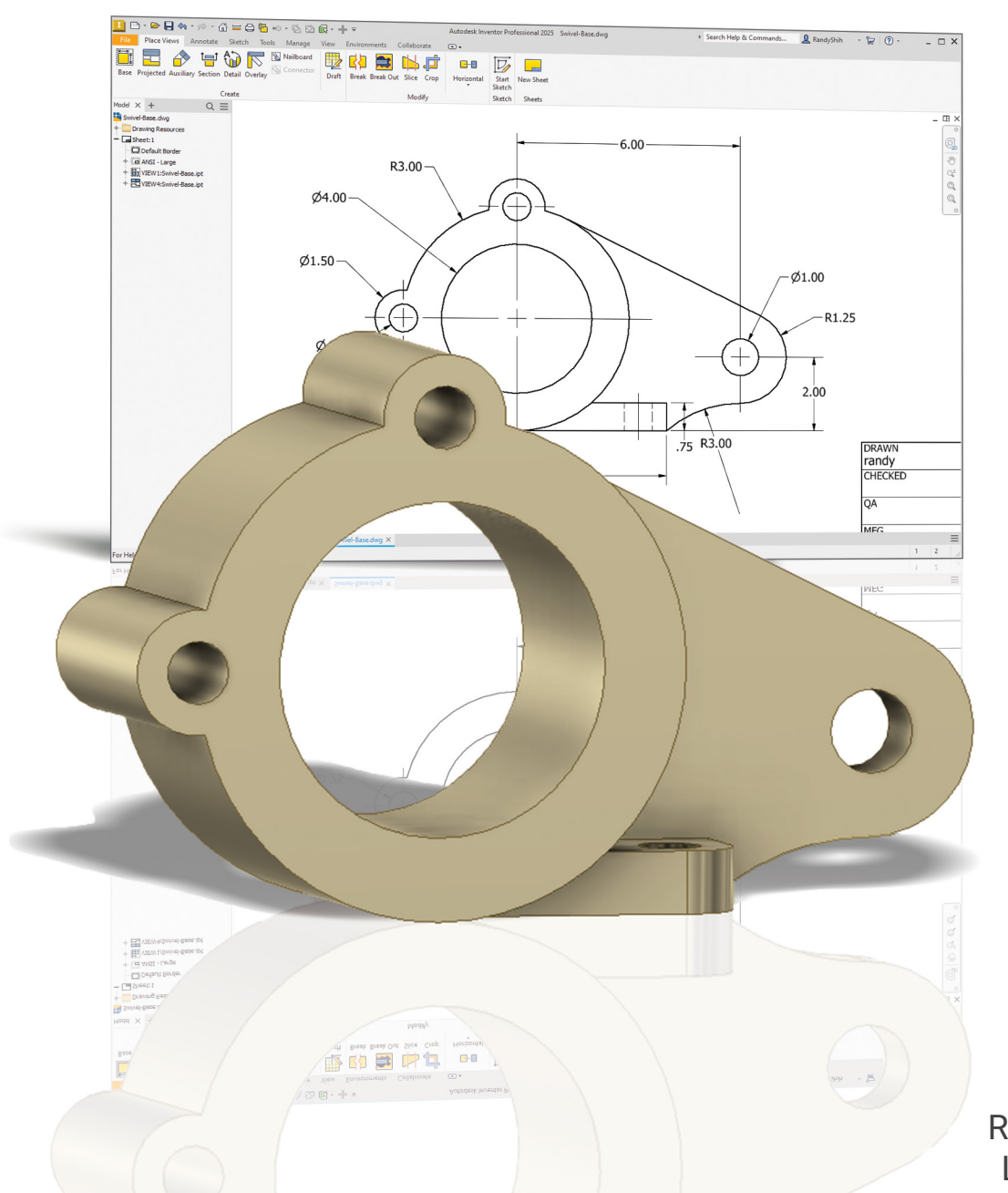

Randy H. Shih Luke Jumper

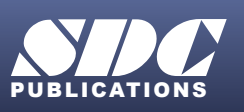

JBLICATIONS [www.SDCpublications.com](https://www.sdcpublications.com) **Better Textbooks. Lower Prices.**

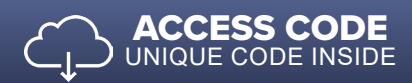

# Visit the following websites to learn more about this book:

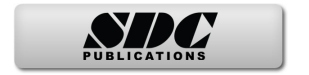

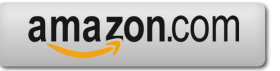

Google books

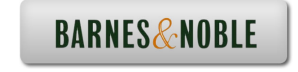

# **Table of Contents**

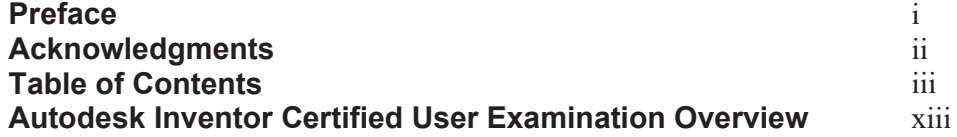

# **Chapter 1 Getting Started**

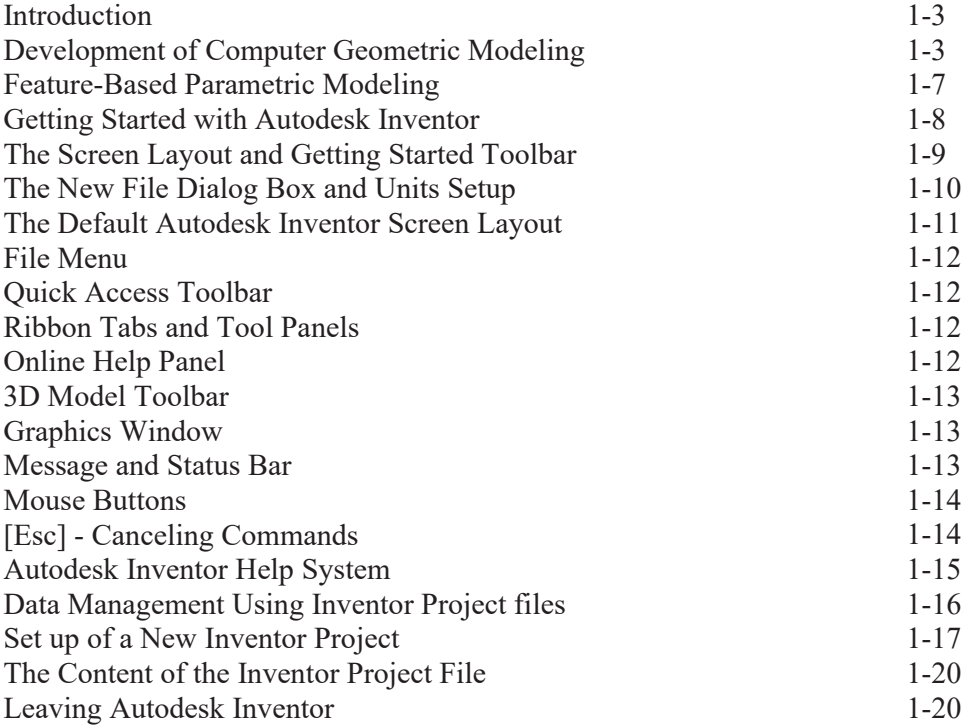

# **Chapter 2 Parametric Modeling Fundamentals**

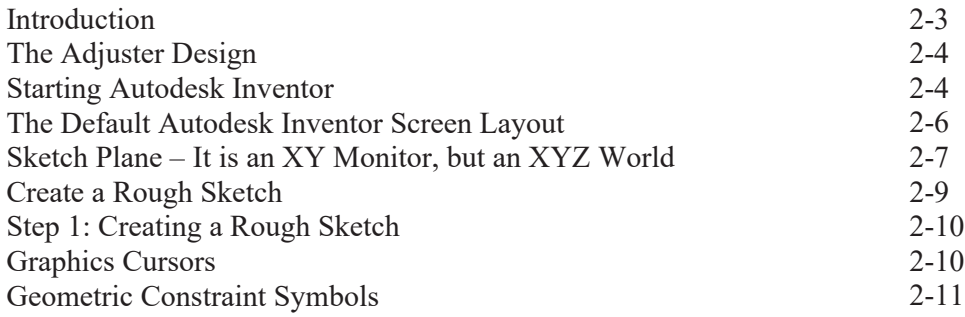

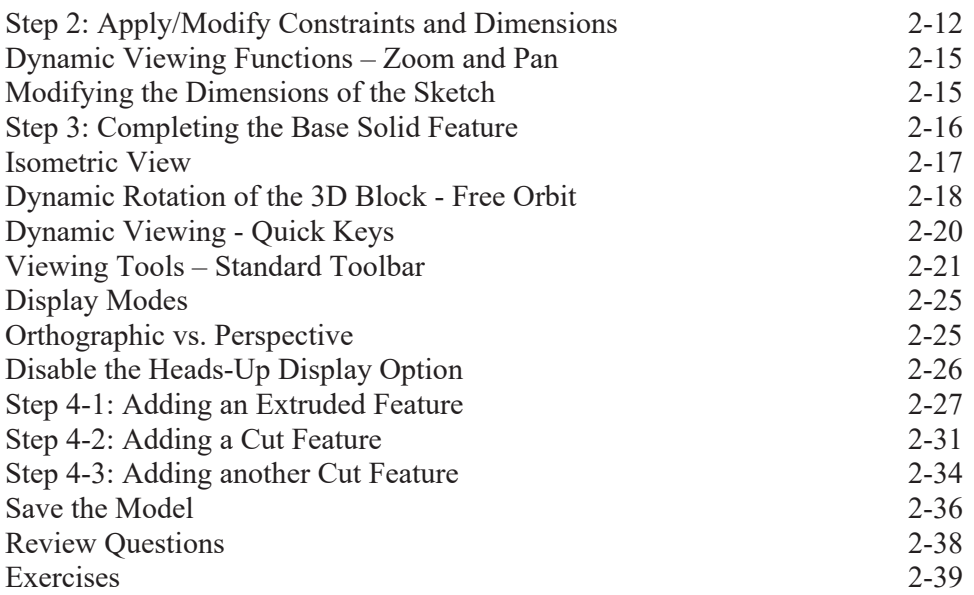

# **Chapter 3 Constructive Solid Geometry Concepts**

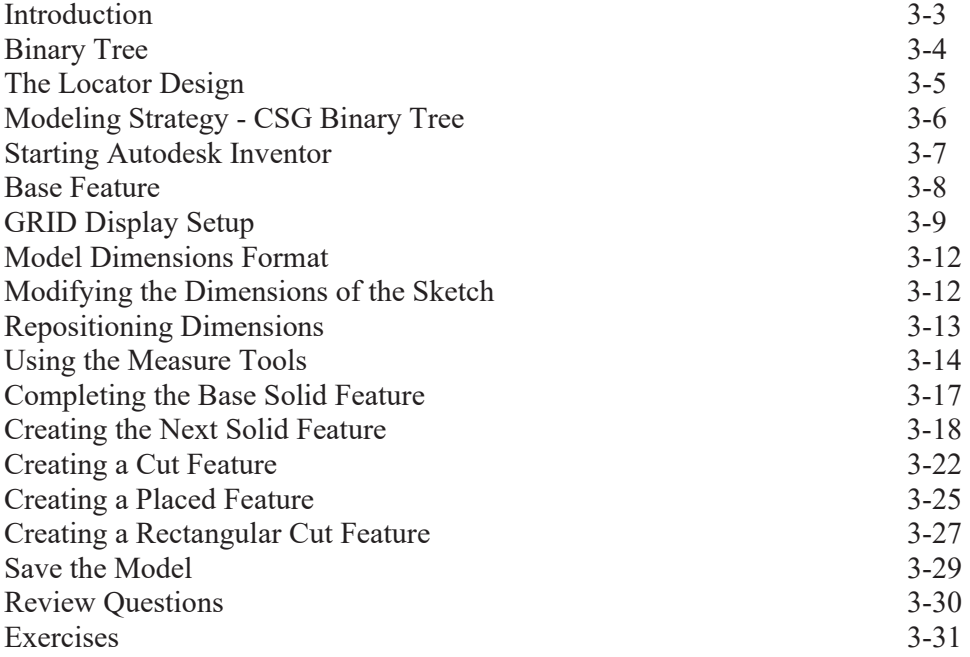

# **Chapter 4 Model History Tree**

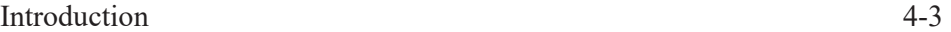

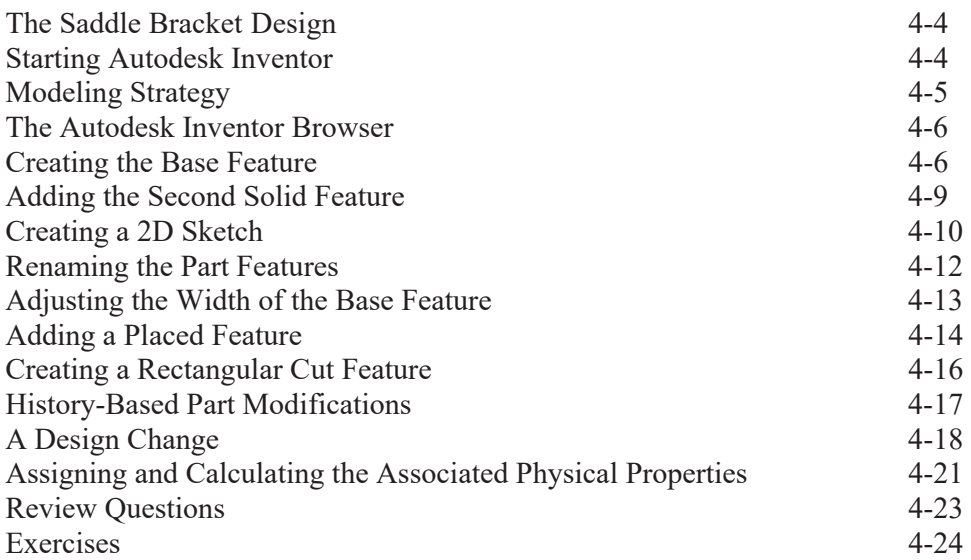

# **Chapter 5 Parametric Constraints Fundamentals**

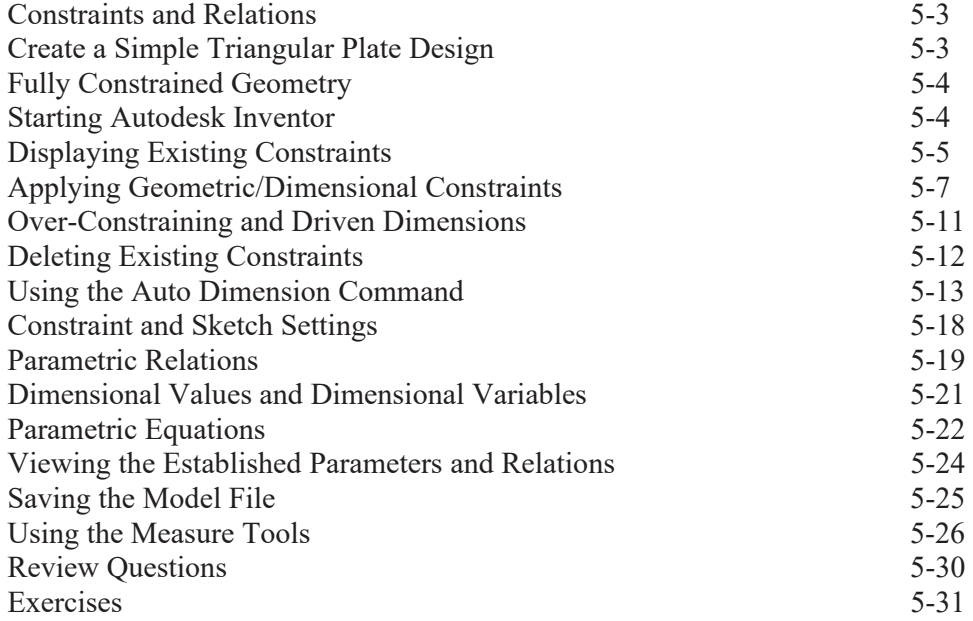

#### **Chapter 6 Geometric Construction Tools**

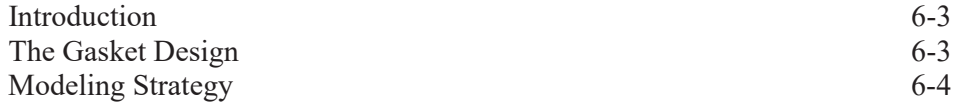

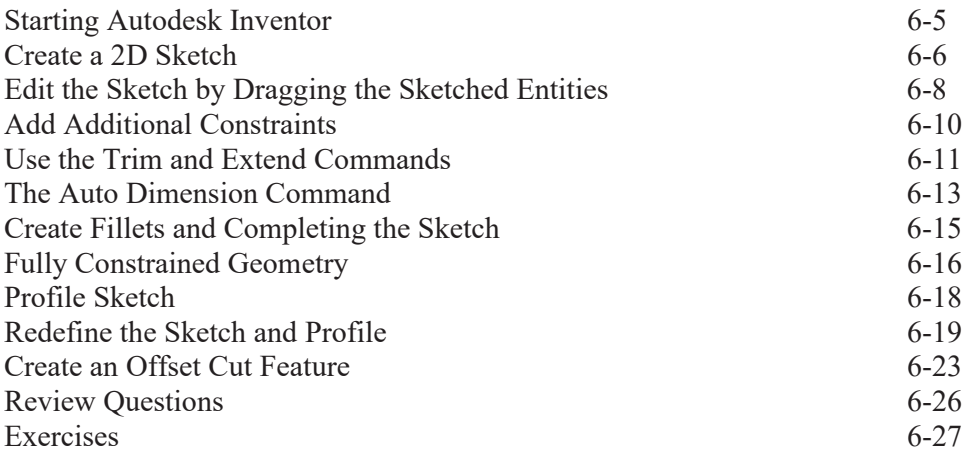

# **Chapter 7 Parent/Child Relationships and the BORN Technique**

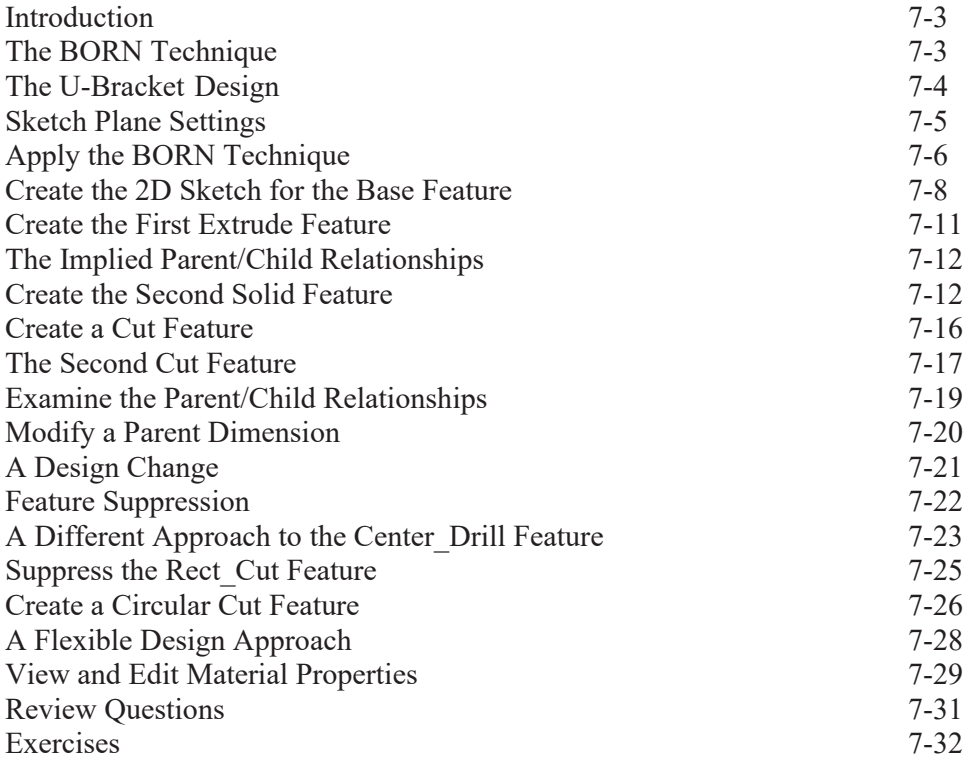

# **Chapter 8 Part Drawings and 3D Model-Based Definition**

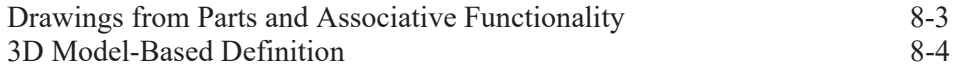

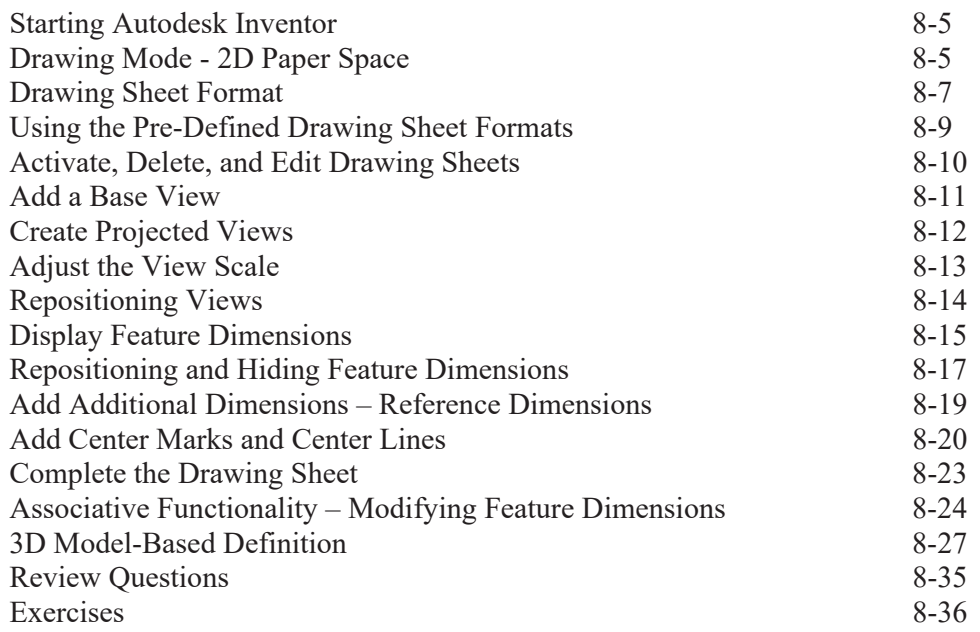

#### **Chapter 9 Datum Features and Auxiliary Views**

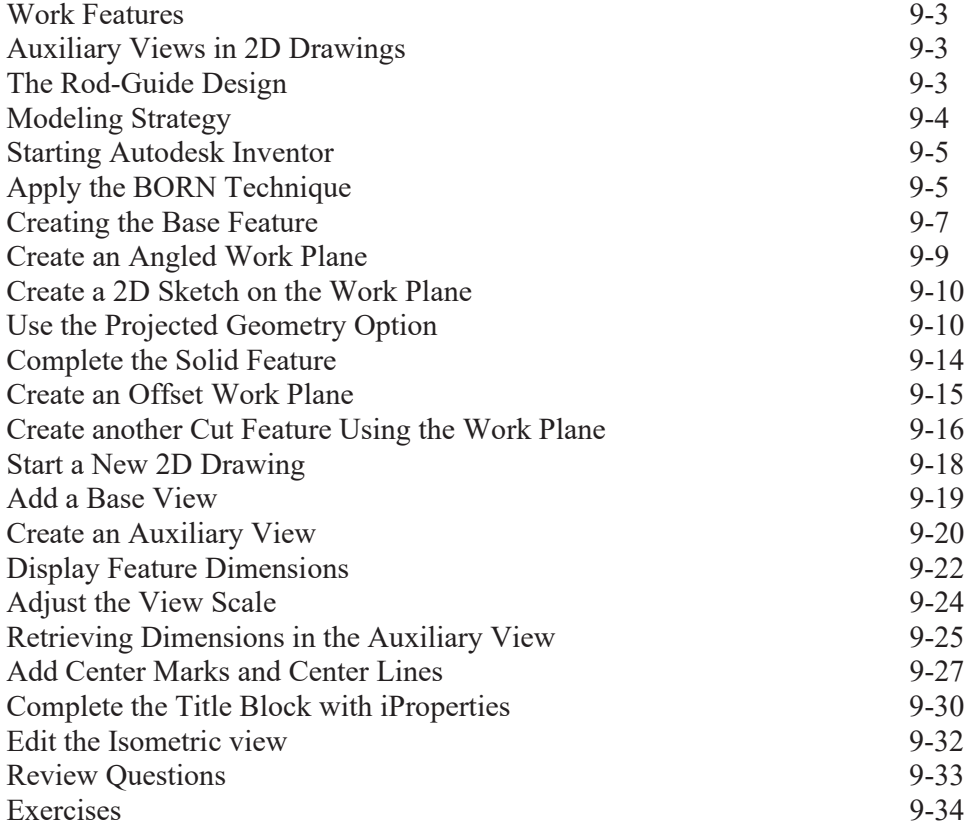

# **Chapter 10 Introduction to 3D Printing**

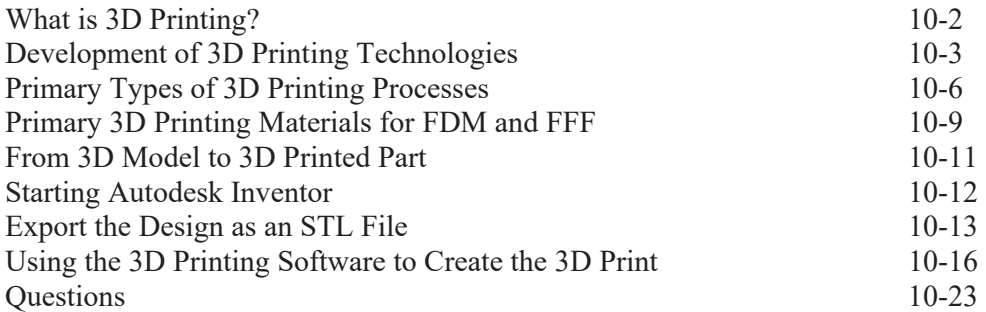

# **Chapter 11 Symmetrical Features in Designs**

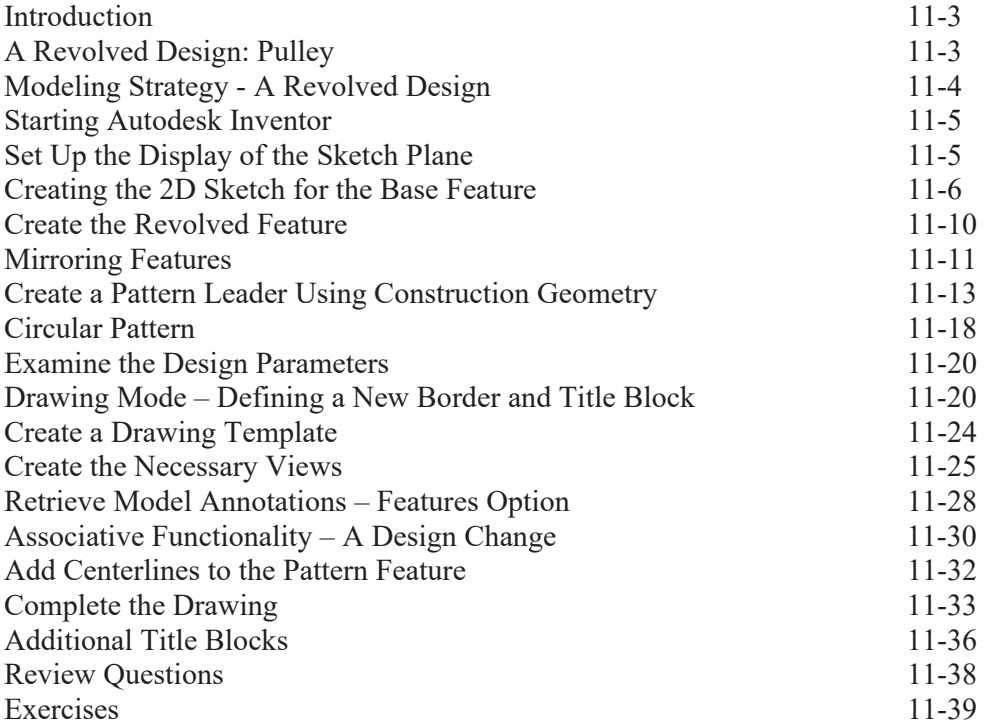

# **Chapter 12 Advanced 3D Construction Tools**

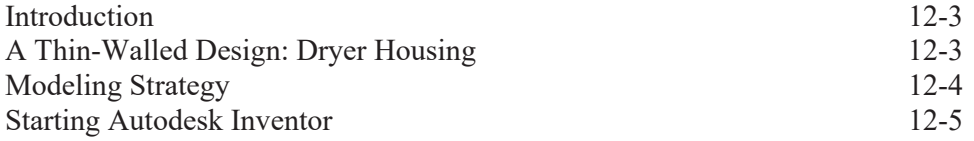

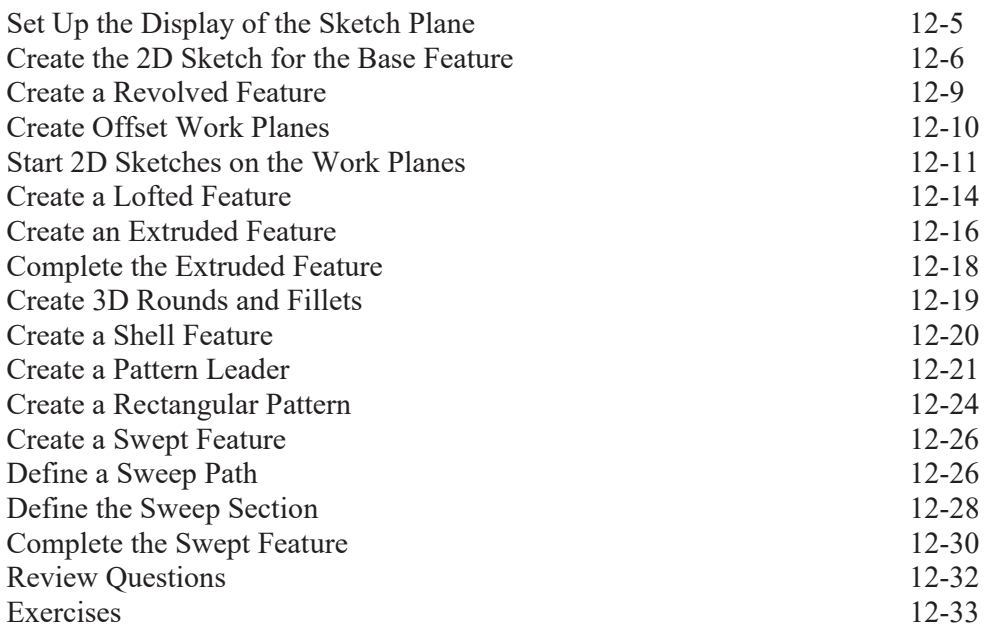

# **Chapter 13 Sheet Metal Designs**

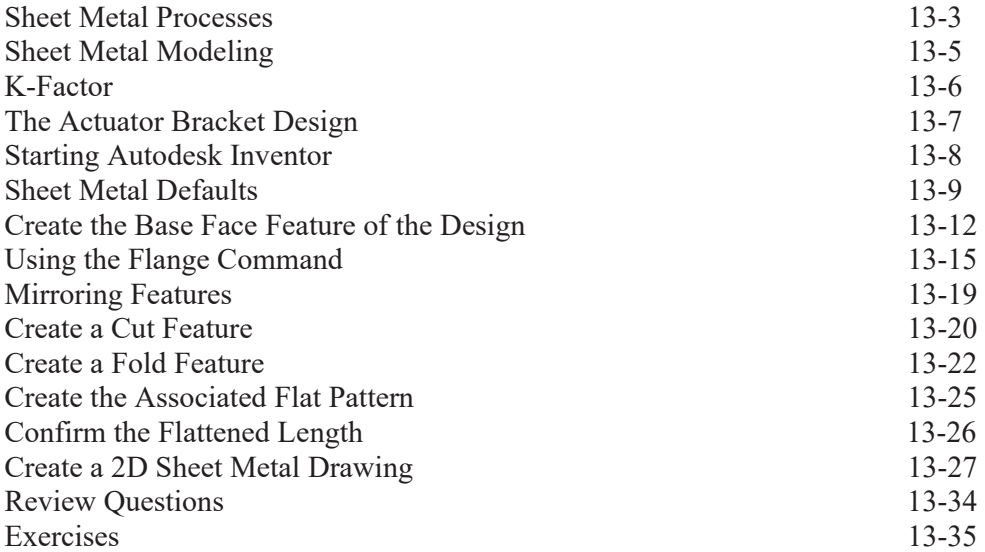

# **Chapter 14 Assembly Modeling - Putting It All Together**

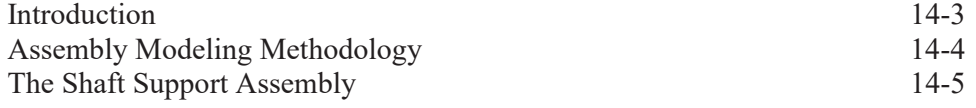

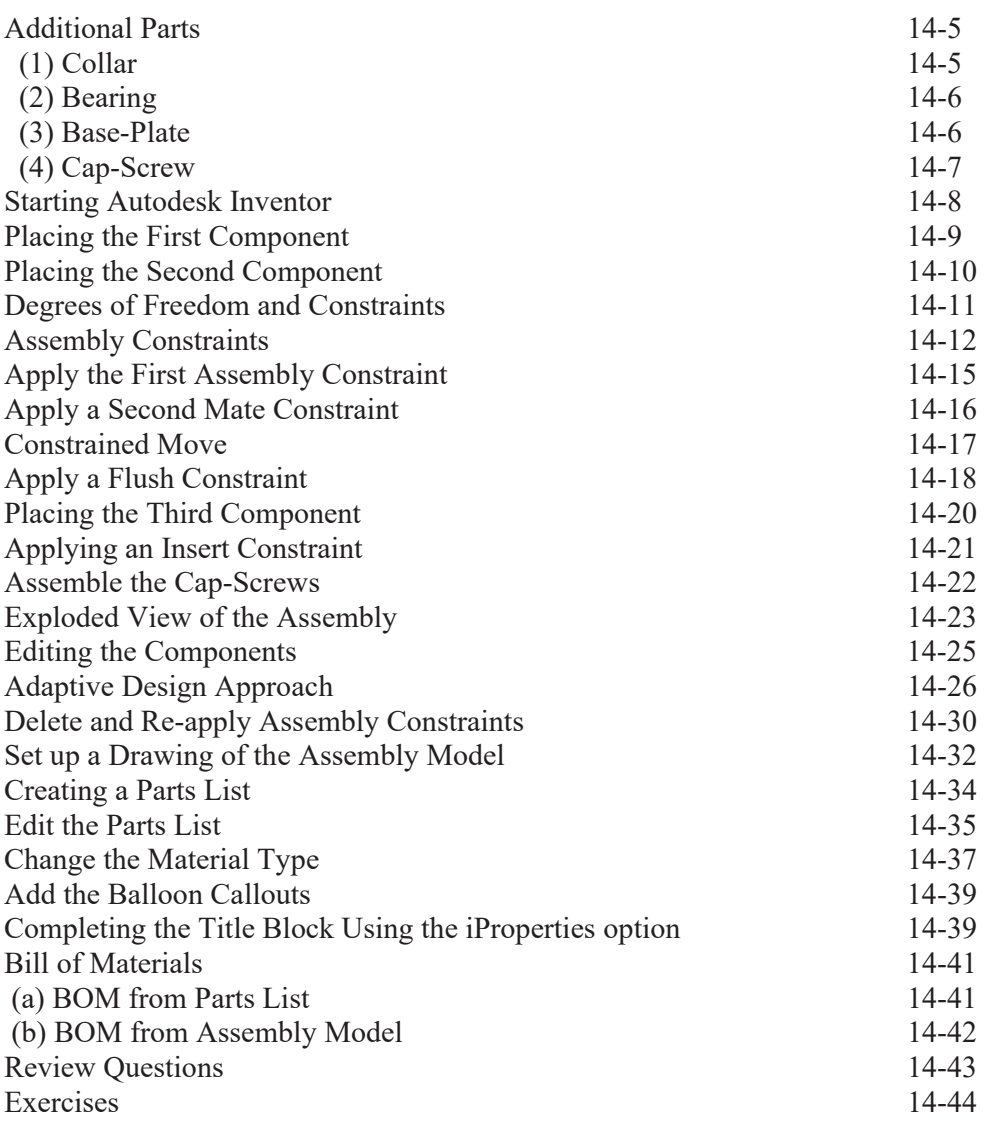

# **Chapter 15 Content Center and Basic Motion Analysis**

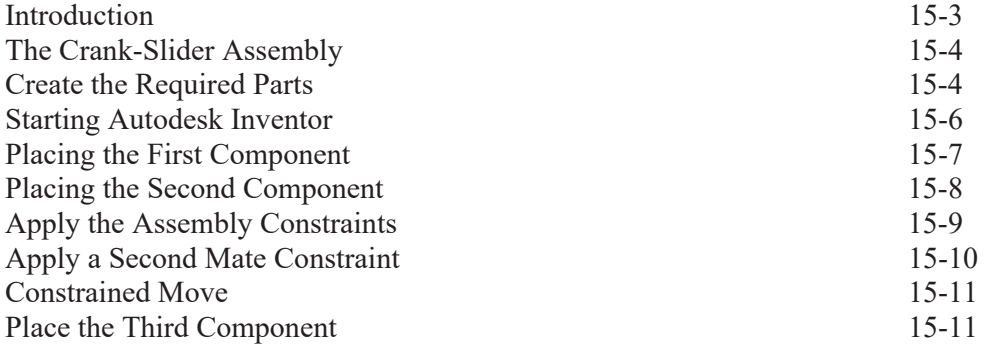

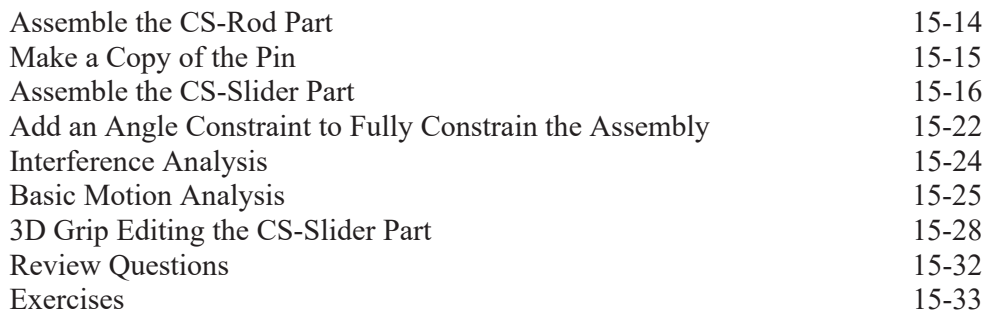

# **Chapter 16 2D Design Reuse, Collision and Contact**

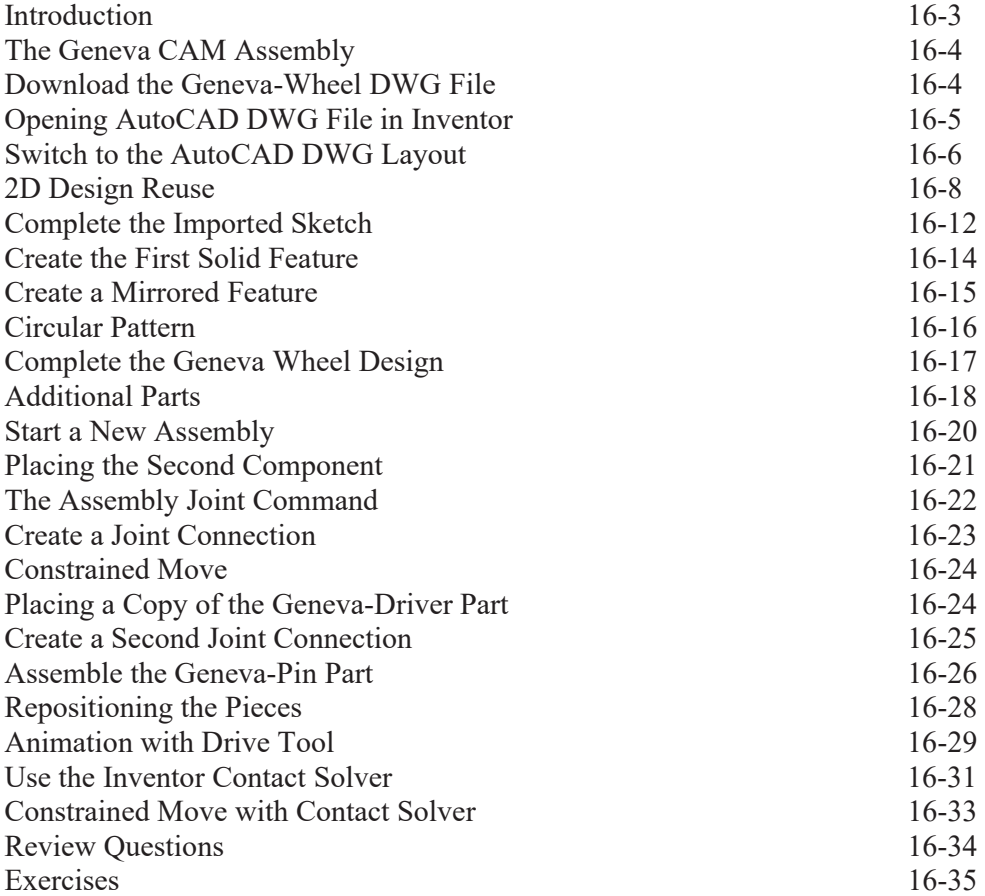

# **Chapter 17 Introduction to Stress Analysis**

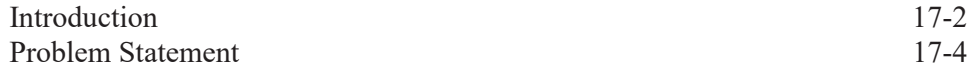

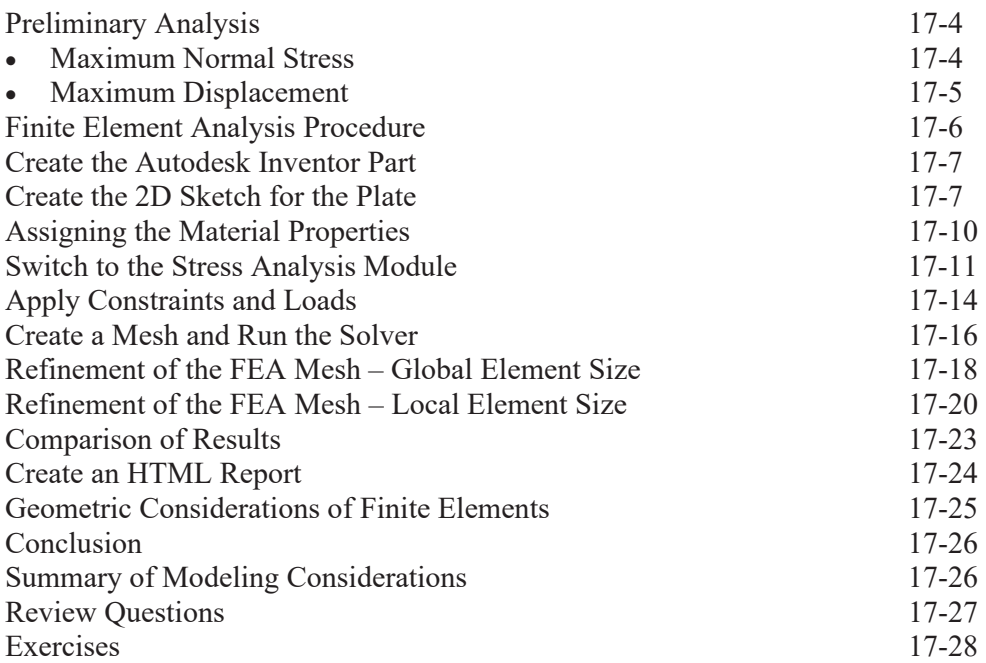

# **Appendix**

**Index**